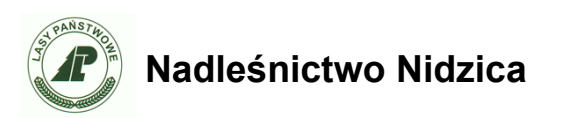

Nidzica, dnia 28.12.2021 r.

Zn. Spr.: S.270.34.2021

## **OPIS PRZEDMIOTU ZAMÓWIENIA**

### **1. Tryb udzielenia zamówienia.**

Postępowanie jest prowadzone w trybie zapytania ofertowego na podstawie Zarządzenia nr 26/2021 Nadleśniczego Nadleśnictwa Nidzica z dnia 01.06.2021 r.

### **2. Przedmiot zamówienia**

Przedmiotem zamówienia jest aktualizacja i dostawa oprogramowania mapowego na urządzenia mobilne

Zadanie obejmuje aktualizację następującego oprogramowania:

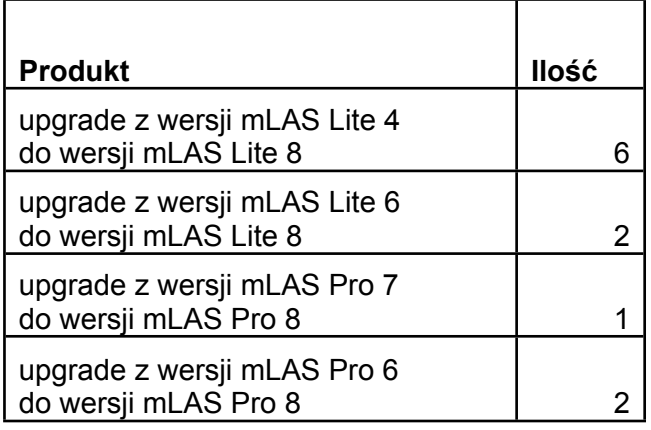

oraz dostawę nowych licencji oprogramowania:

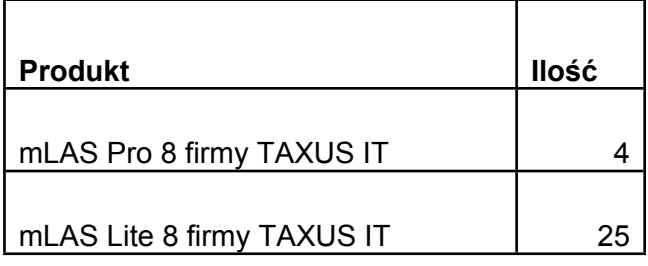

Dostarczane i aktualizowane oprogramowanie powinno być potwierdzone certyfikatami lub umowami licencyjnymi wystawionymi przez producenta uprawniającymi do bezterminowego korzystania z oprogramowania.

# **3. Termin wykonania zamówienia**

Zamówienie zostanie zrealizowane w terminie do 31.12.2021 r.

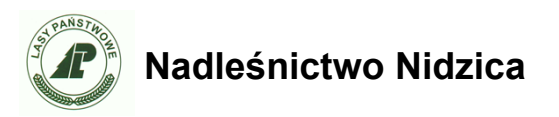

## **4. Warunki udziału w postępowaniu**

Wykonawca powinien posiadać wiedzę i doświadczenie niezbędne do wykonania zadania.

### **5. Kryteria oceny ofert**

Przy wyborze najkorzystniejszej oferty Zamawiający będzie się kierował następującymi kryteriami oceny ofert:

Cena – 100%

Cena ofertowa brutto musi uwzględniać wszelkie koszty jakie Wykonawca poniesie w związku z realizacją przedmiotu zamówienia.

### **6. Opis sposobu przygotowania oferty**

Postępowanie prowadzone jest w języku polskim w formie elektronicznej za pośrednictwem dedykowanej platformy zakupowej dostępnej pod adresem [https://platformazakupowa.pl/pn/lasy\\_nidzica](https://platformazakupowa.pl/pn/lasy_nidzica) Złożenie oferty, jak i cała komunikacja pomiędzy Zamawiającym, a Wykonawcami odbywa się za pośrednictwem platformy.

### **7. Termin składania ofert**

Ofertę należy umieścić na platformazakupowa.pl pod adresem:

#### [https://platformazakupowa.pl/pn/lasy\\_nidzica](https://platformazakupowa.pl/pn/lasy_nidzica)

na stronie internetowej prowadzonego postępowania do dnia 30.12.2021 r. do godziny 10:00. Otwarcie ofert następuje niezwłocznie po upływie terminu składania ofert, nie później niż następnego dnia po dniu, w którym upłynął termin składania ofert.

Załączniki:

- 1) Istotne postanowienia umowy
- 2) Formularz ofertowy

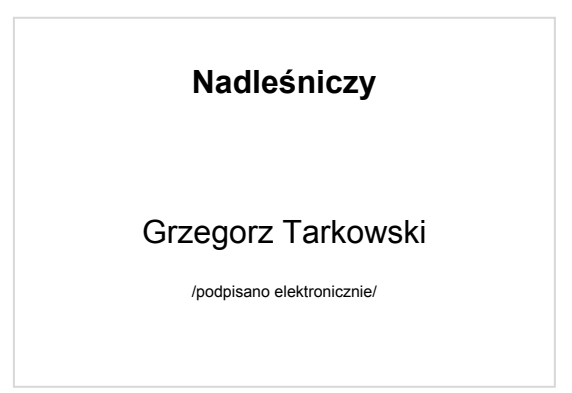